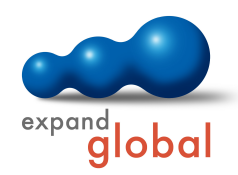

## PRODUCT INFORMATION DOCUMENT MANAGEMENT - USE CASE E-LEARNING

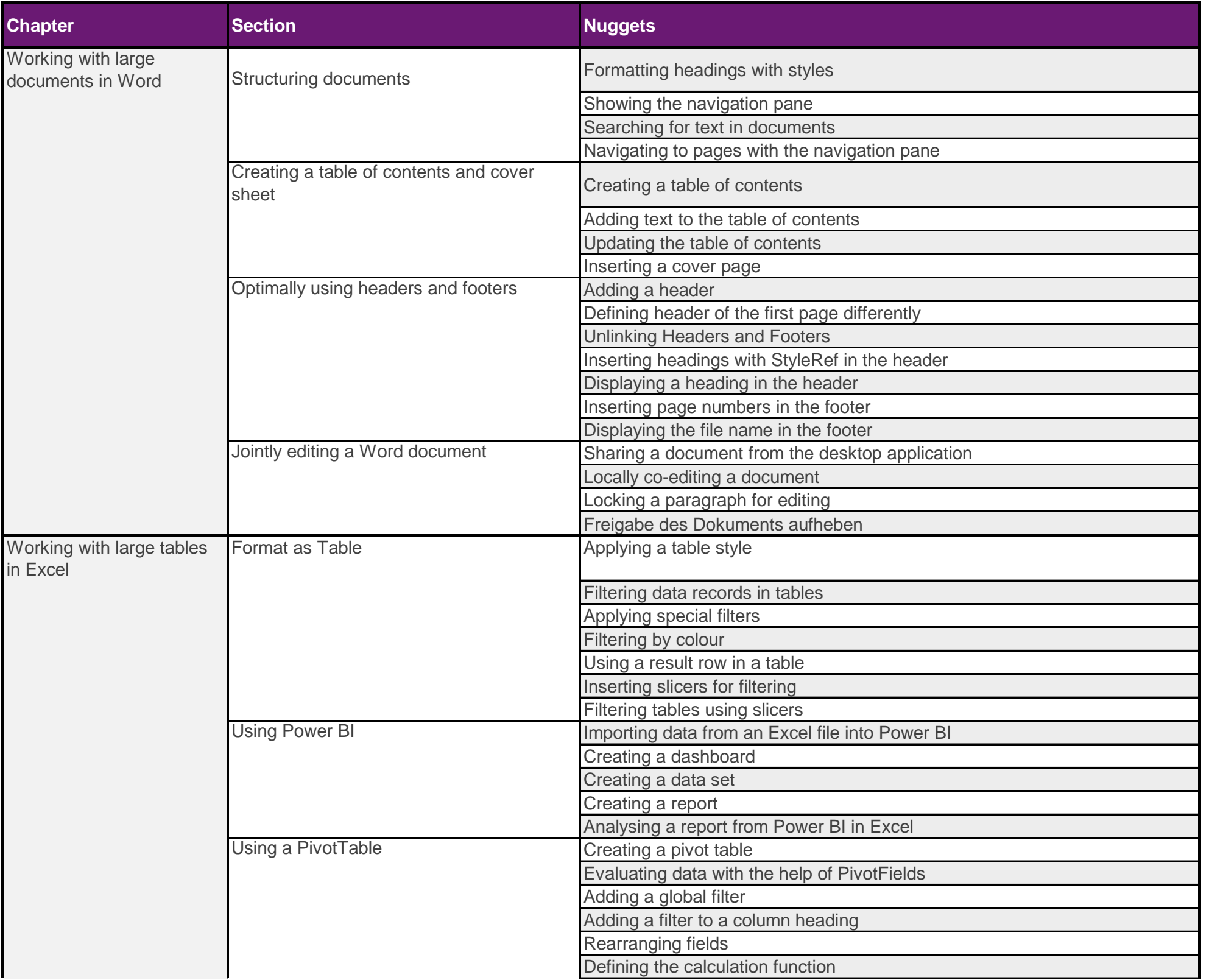

## WHAT DOES THIS COURSE OFFER YOU?

This E-Learning course is based on use-case scenarios dedicated to the topic of "Document Management" using Microsoft applications.The pratical scenarios and valuable background information provided throughout the course help create an understanding of the use cases. Short video tutorials are given to illustrate how to use certain Microsoft applications for given use cases. Learners are provided with demonstrations and are asked to perform interactions for an engaging learning experience.

## **Learning time: 1,40 h Languages: German, English**

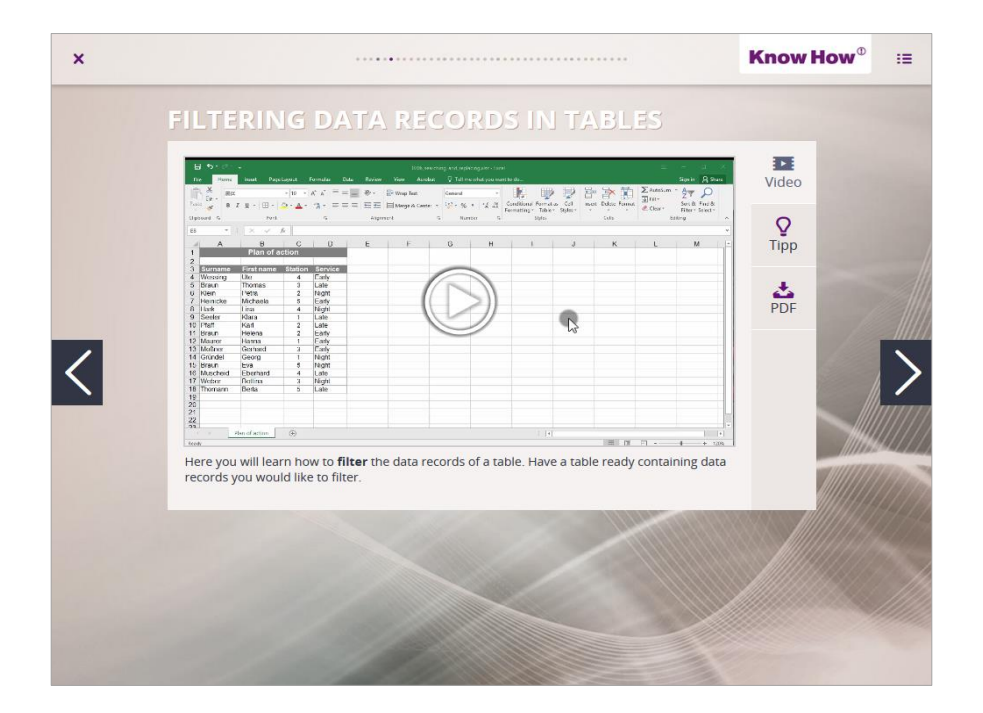

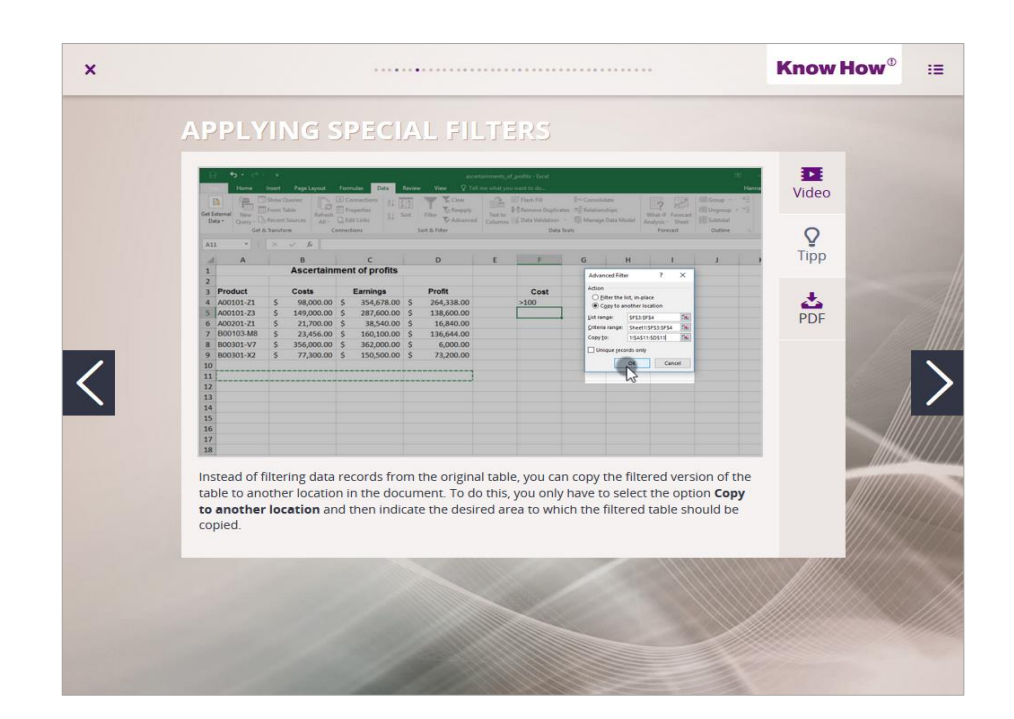

## **Summary**

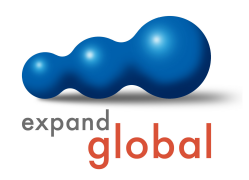

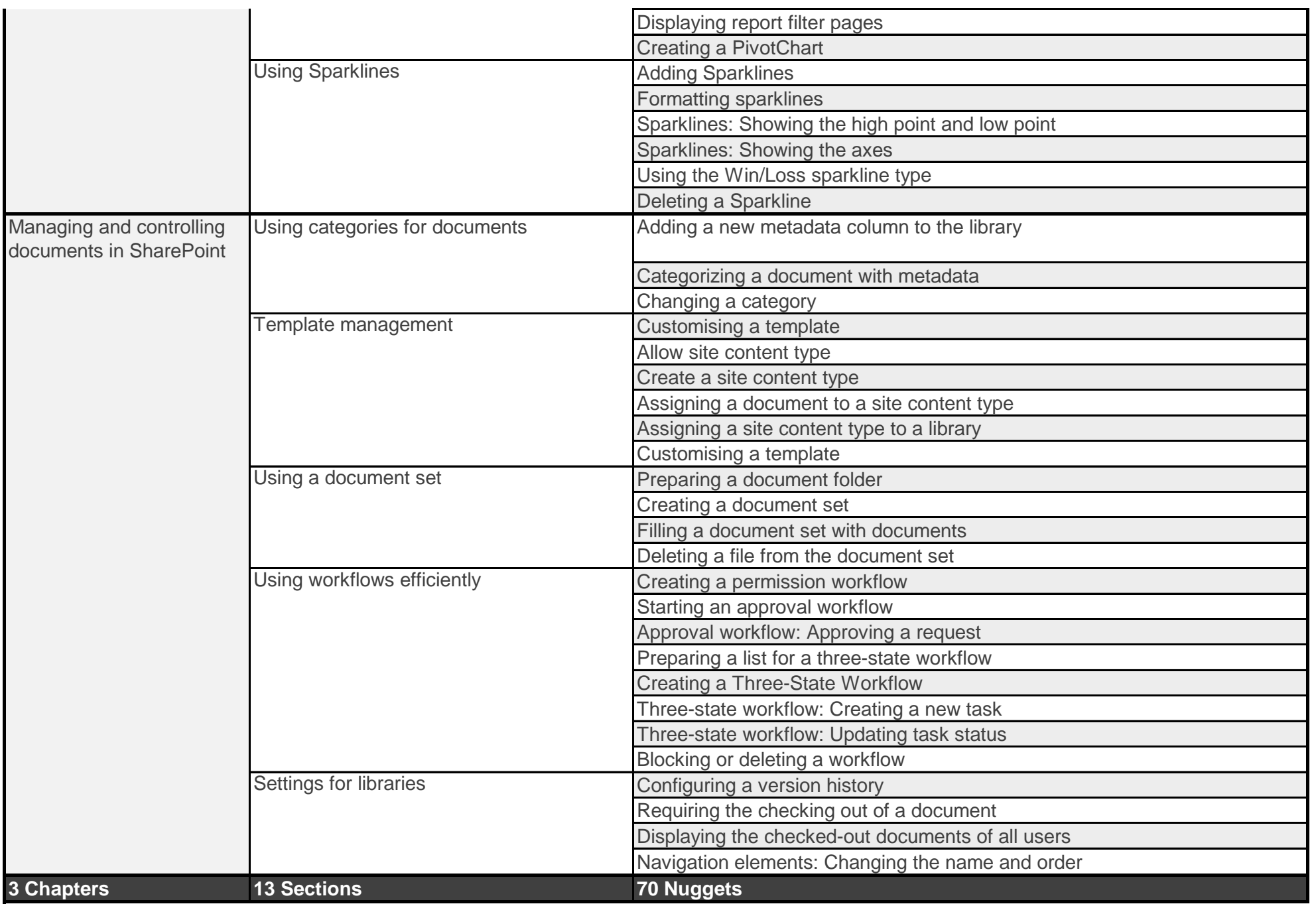